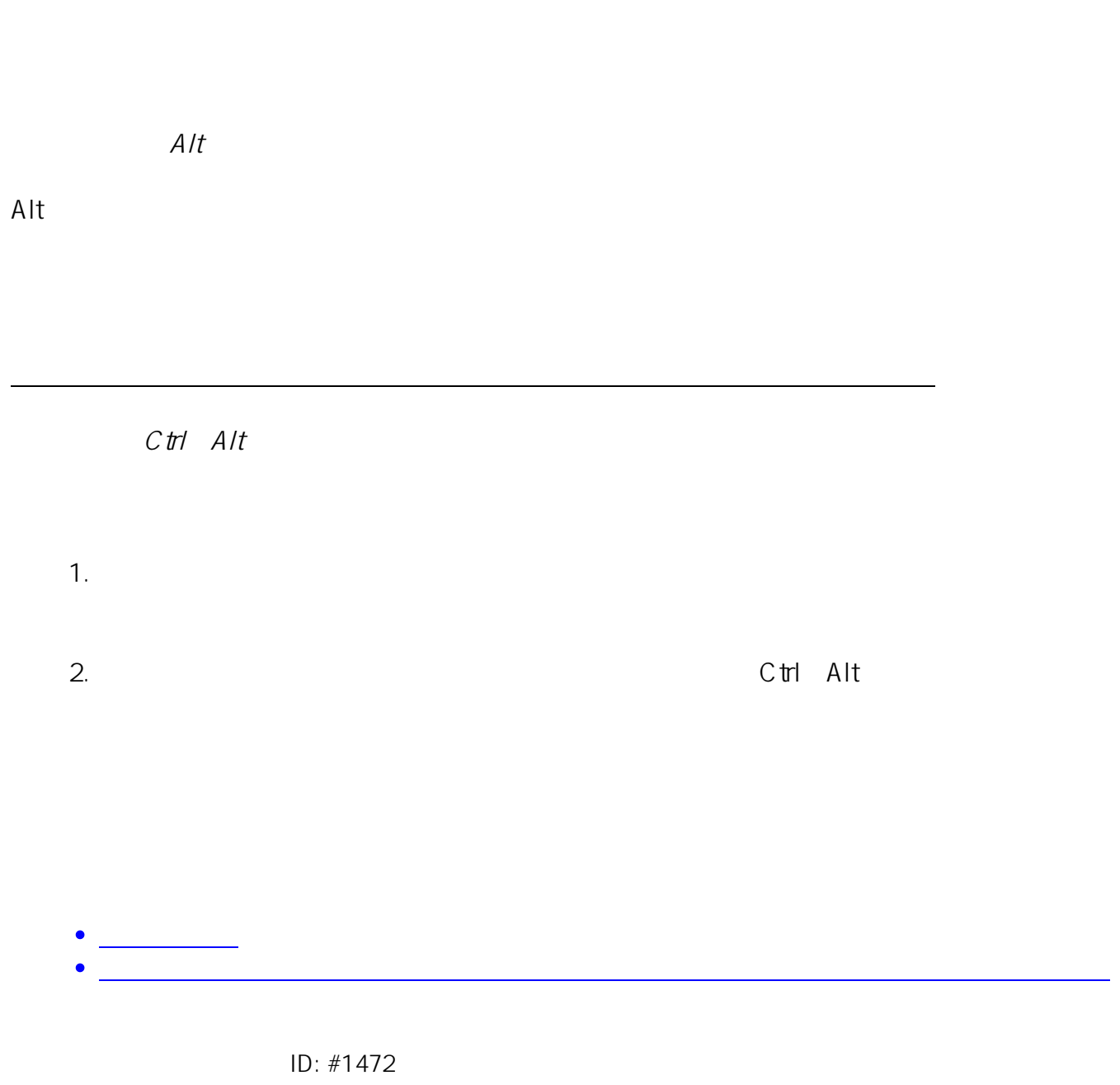

**2D操作**

 $: 2020 - 04 - 02$  10:44

 $\ddot{\phantom{a}}$ :